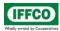

### 1. Login Page for Drawing Requisition Application

Please open MIS->Web Applications->Online Drawing Requisition.

Login with Personal Number and HRMS Password.

|                                                                                                    |                                                         | - 0 ×                                              |
|----------------------------------------------------------------------------------------------------|---------------------------------------------------------|----------------------------------------------------|
| Attp://10.26.1.9:7002/DWR/Login/Login.jsp                                                                                                    | , ר ד ל 🦉 DWR ×                                         | n ★ #                                              |
| File Edit View Favourites Tools Help           File         Edit         View         Favourites         Tools         Help           Image: Comparison of the Comparison of the Com |                                                         | ^                                                  |
|                                                                                                    | Personal Number:          110001         HRMS Password: |                                                    |
|                                                                                                    | Login                                                   |                                                    |
| 🔄 🧿 🐌 🌈 DWR - Internet 🚺 deploy                                                                                                    | ] DWR 🥰 P503025@IFFC 🥰 COMPINV@IFFC 🍐 Oracle JDec       | relo 🕀 Drawing Requis 👩 New Tab - Goo 🔺 🐯 10.49 AM |
|                                                                                                    |                                                         | Thursday                                           |
| MANAGEMENT I W New Microsoft W                                                                                                    |                                                         | 🖓 🔥 21/05/2015                                     |

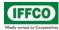

#### 2. For New Drawing requisition

Click on Req-New on the Menu Bar

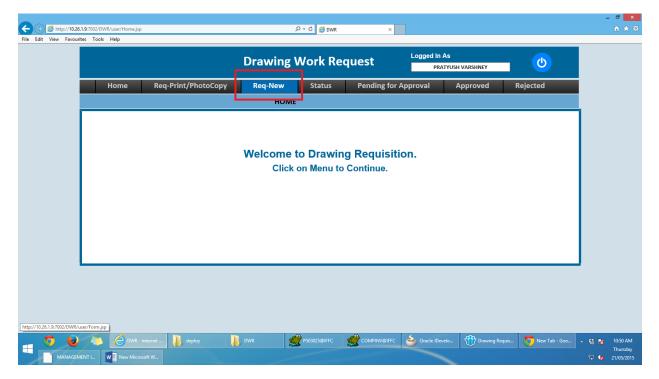

#### Form for New Drawing

| C () 2 http://10.26.1.9.7002/DWR/user/Form.jsp                                                                                                    | - □ <mark>- ×</mark>                         |
|----------------------------------------------------------------------------------------------------|----------------------------------------------|
| File Edit View Favourite Tools Help                                                                                                    |                                              |
| Drawing Work Request Logged In As PRATYUSH VARSHNEY                                                                                                    |                                              |
| Home Req-Print/PhotoCopy Req-New Pending for Approval Approved Rejected                                                                                                    |                                              |
| For New Drawing Development                                                                                                    |                                              |
| Seq No.       150001         Description       Attachment         Contact Person                                                                                                    |                                              |
| Approving Authority : NR NAYAK V                                                                                                    |                                              |
|                                                                                                    |                                              |
| Image: Second Second | ▲ 🍓 隆 10:54 AM<br>Thursday<br>🔛 🌜 21/05/2015 |

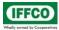

#### **Enter Required Details**

- 1) Description: Brief Description of the Drawing.
- 2) Contact Person: Name of the contact person.
- 3) Contact Number: Telephone number of the Person to be contacted.
- 4) Approving Authority: Select the Approving Authority.
- 5) To attach a document to be sent with the requisition, Click on Browse Button and select the appropriate File.
- 6) Select the Approval Authority and Submit

#### 3. For Drawing Print/Photo Copy Requisition

#### Click on menu bar Req-Print/PhotoCopy

| ← → Ø http://10.2          | 5.1.9:7002/DWR/user/Home.j: | sp                          |           | ♀ ♂ 💋 DWR               | ×                         |                         |                     |                 | h ★ ₩                      |
|----------------------------|-----------------------------|-----------------------------|-----------|-------------------------|---------------------------|-------------------------|---------------------|-----------------|----------------------------|
| File Edit View Favou       | rites Tools Help            |                             |           |                         |                           |                         |                     |                 |                            |
|                            |                             |                             | Drawing   | Work Re                 | quest                     | Logged In As<br>PRATYUS | H VARSHNEY          | ల               |                            |
|                            | Home                        | Req-Print/PhotoCopy         | y Req-New | Status                  | Pending for A             | Approval .              | Approved I          | Rejected        |                            |
|                            |                             |                             | ном       | E                       |                           |                         |                     |                 |                            |
|                            |                             |                             |           | to Drawin<br>on Menu to | g Requisitio<br>Continue. | on.                     |                     |                 |                            |
|                            |                             |                             |           |                         |                           |                         |                     |                 |                            |
|                            |                             |                             |           |                         |                           |                         |                     |                 |                            |
|                            |                             |                             |           |                         |                           |                         |                     |                 |                            |
| http://10.26.1.9:7002/DWR/ |                             |                             |           | - <b>B</b>              | -                         | 4                       | <i>(</i> <b>1</b> ) |                 |                            |
|                            |                             | - Internet                  | 📕 dwr 🙎   | <b>2</b> P503025@IFFC   |                           | Oracle JDevelo          | Drawing Requis      | 💿 New Tab - Goo | 🔺 🍓 🍡 10:59 AM<br>Thursday |
| MANAGEN                    | MENT I W New Mici           | rosoft W 🞻 Untitled - Paint |           |                         |                           |                         |                     |                 | 🖫 🌜 21/05/2015             |

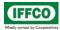

### IFFCO Paradeep Unit

#### **Drawing Work Requisition User Manual**

| File Edit View Favour | 5.1.9:7002/DWR/user/Form2.jsp<br>rites Tools Help |                                                       |                 | ତ - ୯ 🏉 DWR             | ×                    |                                                  |                                                  | - □ <mark>×</mark><br>↑★☆                    |
|-----------------------|---------------------------------------------------|-------------------------------------------------------|-----------------|-------------------------|----------------------|--------------------------------------------------|--------------------------------------------------|----------------------------------------------|
|                       |                                                   |                                                       | Drawing         | g Work Re               | quest                | In As<br>Pratyush varshney                       | ٢                                                |                                              |
|                       | Home                                              | Req-Print/Photo                                       |                 | Status<br>Drawing Print | Pending for Approval | Approved                                         | Rejected                                         |                                              |
|                       |                                                   | Seq No.<br>Drawing No.<br>Paper Size<br>No. of Copies | 150001          | ✓                       |                      | Attachme<br>(Attachment File ca<br>*.doc,*.docx) | nt<br>Browse<br>n be * pdf, * .xisx,* .visy, VPG |                                              |
|                       |                                                   |                                                       | Black and White | v<br>v                  |                      | Ŷ                                                | Submit                                           |                                              |
|                       |                                                   |                                                       |                 | 9503025@IFFC            | COMPINV@IFFC         | JDevelo The Drawing Re                           | equis 🕥 New Tab - Goo                            | ▲ 🍓 🙀 11:01 AM<br>Thursday<br>🔛 崎 21/05/2015 |

Enter the required Details

- 1) Drawing No: Drawing number to be printed.
- 2) Paper Size: Required Paper Size
- 3) No. of Copies
- 4) Type: Color or Black and White
- 5) Remarks
- 6) To attach a Document ,Click on Browse Button and select the appropriate File
- 7) Select the Approval Authority and Submit

On successful submission the user will receive a mail including the details of the requisition. The same will be received by the selected approving authority.

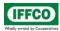

### 4. To check the status of sent request

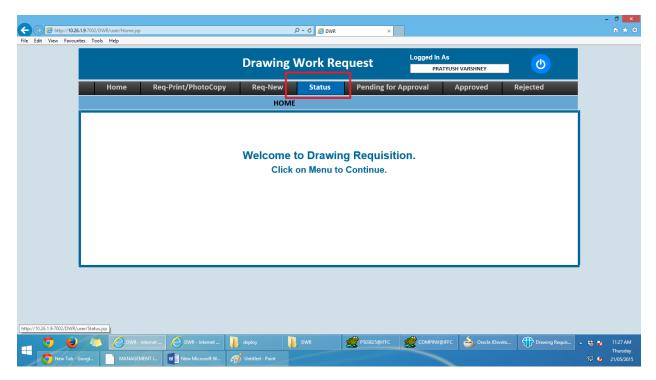

To view the requisition click on the Requisition number in the No. Column.

| Home         Req-Print/PhotoCopy         Req-New         Status         Pending for Approval         Approved         Rejected           Status of Request           NO         Indentor         Designation         Type         Description         Drawing No.         No. of Copies         Paper Size         Status           150049         PRATYUSH<br>VARSHNEY         Sr Systems<br>Analyst         For Printing         Please Print.         C         TEST         234         A1         PENDING at HOD           150045         PRATYUSH<br>VARSHNEY         Sr Systems<br>Analyst         New<br>Drawing         C         C         I         PENDING at Drawing HOD           150044         PRATYUSH<br>VARSHNEY         Sr Systems<br>Analyst         New<br>Drawing         C         I         I         REJECTED by<br>Sectional HOD           150043         PRATYUSH<br>VARSHNEY         Sr Systems<br>Analyst         New<br>Drawing         C         I         REJECTED by<br>Drawing HOD           150043         PRATYUSH<br>VARSHNEY         Sr Systems<br>Analyst         New<br>Drawing         C         I         REJECTED by<br>Drawing HOD           150043         PRATYUSH<br>VARSHNEY         Sr Systems         New<br>Drawing         C         I         REJECTED by<br>Drawing HOD                                                                                                    |               |                      |                       | Drawi          | ng Work Reques    | t Logged In A      | As<br>TYUSH VARSHNEY |      | <b>(</b>          |
|----------------------------------------------------------------------------------------------------|---------------|----------------------|-----------------------|----------------|-------------------|--------------------|----------------------|------|-------------------|
| NO         Indentor         Designation         Type         Description         Drawing No.         No. of<br>Copies         Paper<br>Size         Status           150049         PRATYUSH<br>VARSHNEY         Sr Systems<br>Analyst         For Printing         Please Print.         Image: Copies         Z34         A1         PENDING at<br>HOD           150045         PRATYUSH<br>VARSHNEY         Sr Systems<br>Analyst         New<br>Drawing         Image: Copies         Z34         A1         PENDING at<br>HOD           150044         PRATYUSH<br>VARSHNEY         Sr Systems<br>Analyst         New<br>Drawing         Image: Copies         REJECTED by<br>Sectional HOD           150043         PRATYUSH<br>VARSHNEY         Sr Systems<br>Analyst         New<br>Drawing         Image: Copies         REJECTED by<br>Drawing HOD           150043         PRATYUSH<br>VARSHNEY         Sr Systems<br>Analyst         New<br>Drawing         Image: Copies         REJECTED by<br>Drawing HOD           150043         PRATYUSH<br>VARSHNEY         Sr Systems<br>Analyst         New<br>Drawing         Image: Copies         REJECTED by<br>Drawing HOD                                                                                                    | н             | lome Req-P           | rint/PhotoCopy        | Req-Ne         | ew Status Pe      | nding for Approval | Approved             | Reje | ected             |
| NO     Indentor     Designation     Type     Description     Drawing No.     Copies     Size     Status       150049     PRATYUSH<br>VARSHNEY     Sr Systems<br>Analyst     For Printing     Please Print.     Image: Copies     Image: Copies     Size     Status       150045     PRATYUSH<br>VARSHNEY     Sr Systems<br>Analyst     New<br>Drawing     Image: Copies     Image: Copies     Size     Status       150044     PRATYUSH<br>VARSHNEY     Sr Systems<br>Analyst     New<br>Drawing     Image: Copies     Image: Copies     Size     PENDING at<br>Drawing HOD       150043     PRATYUSH<br>VARSHNEY     Sr Systems<br>Analyst     New<br>Drawing     Image: Copies     Image: Copies     Image: Copies     REJECTED by<br>Sectional HOD       150043     PRATYUSH<br>VARSHNEY     Sr Systems<br>Analyst     New<br>Drawing     Image: Copies     Image: Copies     Image: Copies     REJECTED by<br>Drawing HOD       150043     PRATYUSH<br>VARSHNEY     Sr Systems<br>Analyst     New<br>Drawing     Image: Copies     Image: Copies     Imag                                                                                                    |               | _                    |                       | S              | itatus of Request |                    |                      |      |                   |
| 150049       VARSHNEY       Analyst       For Printing       234       A1       HOD         150045       PRATYUSH<br>VARSHNEY       Sr Systems<br>Analyst       New<br>Drawing       Image: Comparison of the printing of the printing of the prinit of the prining of the printing of the prinit of the printing of                                                                                     | NO            | Indentor             | Designation           | Туре           | Description       | Drawing No.        |                      |      | Status 🔨          |
| 150043     VARSHNEY     Analyst     Drawing     Image: Constraint of the section of the section of the | <u>150049</u> |                      | Sr Systems<br>Analyst | For Printing   |                   | TEST               |                      | A1   |                   |
| 150044     Martoshi     Sofystems     Drawing     Sofystems     Relected by       150043     PRATYUSH     Sr Systems     New<br>Drawing     Sofystems     Relected by       150043     PRATYUSH     Sr Systems     New<br>Drawing     Sofystems     Relected by       150043     PRATYUSH     Sr Systems     New<br>Drawing     Sofystems     Relected by       150043     PRATYUSH     Sr Systems     New     Sofystems     Relected by       150043     PRATYUSH     Sr Systems     New     Sofystems     Relected by                                                                                                    | <u>150045</u> |                      |                       |                |                   |                    |                      |      |                   |
| 150043     VARSHNEY     Analyst     Drawing     Drawing HOD       PRATVISH     Sc Systems     Now     Drawing HOD                                                                                                    | <u>150044</u> |                      |                       |                |                   |                    |                      |      |                   |
| PRATYLISH Sr. Systems New A                                                                                                    | <u>150043</u> |                      |                       |                |                   | ]                  |                      |      |                   |
| 150042 VARSHNEY Analyst Drawing HOD                                                                                                    | <u>150042</u> | PRATYUSH<br>VARSHNEY | Sr Systems<br>Analyst | New<br>Drawing |                   | ]                  |                      |      | PENDING at<br>HOD |
|                                                                                                    | <             | i                    | i                     | 1 1            | 1                 | i                  | 1                    | 1 1  | >                 |
|                                                                                                    |               |                      |                       |                |                   |                    |                      |      |                   |

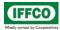

The attachment with the requisition can downloaded by clicking on the File Icon as shown below.

Click on Status in the menu bar->click on the number in the No. column->Click on File Icon.

|                          | ontext-root/user/Show.jsp?q=150049                                                                                                    | R ×                                             | - □ <mark>×</mark><br>⋔★☆                                |
|--------------------------|----------------------------------------------------------------------------------------------------|-------------------------------------------------|----------------------------------------------------------|
|                          | Drawing Work R                                                                                                    | Logged in As<br>PRATYUSH VARSHNEY               |                                                          |
| Home Req-Prir            | nt/PhotoCopy Req-New Status                                                                                                    | Pending for Approval Approved Rejected          |                                                          |
|                          | Status                                                                                                    |                                                 |                                                          |
| Seq_No                   | 150049                                                                                                    | Type                                            |                                                          |
| Drawing No.              | TEST                                                                                                    | Contact Person                                  |                                                          |
| Paper Size               | A1                                                                                                    | Contact Tele.<br>Number                         |                                                          |
| No. of Copies            | 234                                                                                                    | Status PENDING at HOD                           |                                                          |
| Description              | Please Print.                                                                                                    | Click on Icon for Attachments                   |                                                          |
| 💿 閿 🌾 🖉 DWR - Internet 🤌 | DWR - Internet deploy DWR                                                                                                    | 👷 P33025@HFC 🕰 COMPINI@HFC 👌 Oracle Joerdo 🕀 Dr | wing Requis 🔺 🖏 隆 11:30 AM                               |
|                          | DWR - Internet     Image: Book of the second second seco |                                                 | wing Requis 🔺 🍀 🎠 11:30 AM<br>Thursday<br>🖓 🍫 21/05/2015 |

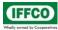

### 5. Approving a Pending Request.

When the user creates a requisition an automatic mail is sent to the approving authority.

Click on Pending for Approval to Accept/Reject Requisition

|                                                                   |                                                                                                    |                                                                                                    |                                                                                                   | Dr <u>aw</u> | ing Work Re                                    | equest                                | Logged                    |                                                  | VADGU                                 |                             | <u>്</u> ര                                     |
|-------------------------------------------------------------------|----------------------------------------------------------------------------------------------------|----------------------------------------------------------------------------------------------------|---------------------------------------------------------------------------------------------------|--------------|------------------------------------------------|---------------------------------------|---------------------------|--------------------------------------------------|---------------------------------------|-----------------------------|------------------------------------------------|
| н                                                                 | ome R                                                                                                    | eq-Print/Ph                                                                                                    |                                                                                                   | Req-N        |                                                | Pending fo                            |                           |                                                  | varshney<br>pproved                   | Rejec                       |                                                |
|                                                                   |                                                                                                    |                                                                                                    |                                                                                                   |              | НОМЕ                                           |                                       |                           | _                                                |                                       |                             |                                                |
|                                                                   |                                                                                                    |                                                                                                    |                                                                                                   |              | <b>me to Drawi</b><br>Click on Menu t          |                                       | tion.                     |                                                  |                                       |                             |                                                |
| 1                                                                 | FiewController-context                                                                                                    | -root/user/Table.jsp<br>l deploy                                                                                                    |                                                                                                   | DWR          | Compressed                                     | 9503025@#FFC                          | Сомы                      | NV@IFFC                                          | Oracle J                              | Develo                      | Drawing Requis                                 |
|                                                                   |                                                                                                    |                                                                                                    |                                                                                                   |              |                                                |                                       |                           |                                                  |                                       |                             |                                                |
| ost:7101/Drawin<br>es Tools H                                     | ng-Requisition-ViewCo                                                                                                    | ontroller-context-roo                                                                                                    | ot/user/Table.jsp                                                                                 |              | ይ - ር 🧭 DWR                                    | ×                                     |                           |                                                  |                                       |                             |                                                |
|                                                                   | ng-Requisition-ViewCo                                                                                                    | ontroller-context-roo                                                                                                    |                                                                                                   | Draw         | ی میں میں میں میں میں میں میں میں میں می       |                                       | Logged                    |                                                  | VARSHNEY                              |                             | ٢                                              |
| es Tools H                                                        | <br>ng-Requisition-ViewCo<br>lelp                                                                                                | eq-Print/Ph                                                                                                    |                                                                                                   | Req-N        | ing Work Re                                    | equest<br>Pending fo                  | Logged                    | PRATYUSH                                         | VARSHNEY                              | Rejec                       |                                                |
| es Tools H                                                        | <br>ng-Requisition-ViewCo<br>lelp                                                                                                |                                                                                                    |                                                                                                   | Req-N        | ing Work Re                                    | equest<br>Pending fo                  | Logged                    | PRATYUSH                                         |                                       | Rejec                       |                                                |
| es Tools H                                                        | ng-Requisition-ViewCo<br>elp<br>ome R                                                                                            | eq-Print/Ph                                                                                                    | otoCopy                                                                                           | Req-N        | ing Work Re<br>ew Status<br>Pending for Approv | equest<br>Pending fo                  | Logged                    | PRATYUSH                                         |                                       |                             | ted                                            |
| es Tools H<br>H<br><u>150030</u>                                  | ng-Requisition-ViewCo<br>elp<br>ome R<br>VARSHNEY<br>PRATYUSH                                                                    | eq-Print/Ph<br>Systems<br>Analyst<br>Sr<br>Systems                                                                                                    | DRAWING<br>FOR                                                                                    | Req-N        | ing Work Re<br>ew Status<br>Pending for Approv | equest<br>Pending fo                  | Logged<br>r Approval      | A                                                | pproved                               | Accept                      | rted                                           |
| <u>s Tools H</u><br>H<br><u>150030</u>                            | ng-Requisition-ViewCo<br>elp<br>VARSHNEY<br>PRATYUSH<br>VARSHNEY<br>PRATYUSH                                                     | eq-Print/Pho<br>Systems<br>Analyst<br>Systems<br>Analyst<br>Sr<br>Systems                                                                                                    | DRAWING<br>PRINTING<br>FOR                                                                        | Req-N        | ing Work Re<br>ew Status<br>Pending for Approv | Pending fo                            | Logged<br>F<br>r Approval | A A 12                                           | pproved<br>A1                         | Accept                      | Reject                                         |
| s Tools H<br>H<br><u>150030</u><br>150032                         | ng-Requisition-ViewCo<br>ep<br>ome R<br>VARSHNEY<br>PRATYUSH<br>VARSHNEY<br>PRATYUSH<br>VARSHNEY<br>PRATYUSH                     | eq-Print/Ph<br>Systems<br>Analyst<br>Sr<br>Systems<br>Analyst<br>Sr<br>Systems<br>Analyst<br>Sr<br>Systems                                                                    | DRAWING<br>DRAWING<br>FOR<br>PRINTING<br>FOR<br>FOR                                               | Req-N        | ing Work Re<br>ew Status<br>Pending for Approv | Pending fo<br>ral<br>DAP<br>12        | Logged<br>r Approval      | 12<br>12                                         | A1                                    | Accept<br>Accept            | Reject                                         |
| Tools H                                                           | ng-Requisition-ViewCo<br>eep<br>VARSHNEY<br>PRATYUSH<br>VARSHNEY<br>PRATYUSH<br>VARSHNEY<br>PRATYUSH<br>VARSHNEY<br>PRATYUSH     | eq-Print/Ph<br>Systems<br>Analyst<br>Sr<br>Systems<br>Analyst<br>Sr<br>Systems<br>Analyst<br>Sr<br>Systems<br>Analyst<br>Sr<br>Systems<br>Analyst                             | DRAWING<br>DRAWING<br>PRINTING<br>FOR<br>PRINTING<br>FOR<br>FOR                                   | Req-N        | ing Work Re                                    | Pending fo<br>val<br>DAP<br>12<br>123 | Logged<br>r Approval      | A<br>12<br>12<br>12                              | A1 12 A1                              | Accept Accept Accept Accept | Reject<br>Reject<br>Reject<br>Reject<br>Reject |
| ES TOOLS H<br>H<br>150030<br>150031<br>150032<br>150034<br>150036 | PRATYUSH<br>VARSHNEY<br>PRATYUSH<br>VARSHNEY<br>PRATYUSH<br>VARSHNEY<br>PRATYUSH<br>VARSHNEY<br>PRATYUSH<br>VARSHNEY<br>PRATYUSH | eq-Print/Ph<br>Systems<br>Analyst<br>Sr<br>Systems<br>Analyst<br>Sr<br>Systems<br>Analyst<br>Sr<br>Systems<br>Analyst<br>Sr<br>Systems<br>Analyst<br>Sr<br>Systems<br>Analyst | DRAWING<br>DRAWING<br>PRINTING<br>PRINTING<br>PRINTING<br>PRINTING<br>PRINTING<br>FOR<br>PRINTING | Req-N        | ing Work Re<br>ew Status<br>Pending for Approv | Pending fo<br>val<br>DAP<br>12<br>123 | Logged<br>r Approval      | A<br>12<br>12<br>12<br>12<br>12<br>12<br>12<br>1 | A1         12           A1         A2 | Accept Accept Accept Accept | Reject<br>Reject<br>Reject<br>Reject           |

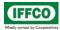

## 6. For Logout click on highlighted button shown below

| Eile Fr | → A http://10.2 dit View Favou |   | /user/Home.jsp     |                   |              | ♀ ♂ 💋 DWR               | ×              |                         |                |                  | - □ <mark>×</mark><br>îr ★ \$* |
|---------|--------------------------------|---|--------------------|-------------------|--------------|-------------------------|----------------|-------------------------|----------------|------------------|--------------------------------|
|         |                                |   | nep                |                   | Drawing      | Work Re                 | quest          | Logged in As<br>PRATYUS | H VARSHNEY     | ٥                |                                |
|         |                                | H | lome Re            | q-Print/PhotoCopy | Req-New      | Status                  | Pending for    | Approval                | Approved I     | Rejected         |                                |
|         |                                | - |                    |                   | ном          | E                       |                |                         |                |                  |                                |
|         |                                |   |                    |                   |              |                         |                |                         |                |                  |                                |
|         |                                |   |                    |                   |              | (                       | . De serie iti |                         |                |                  |                                |
|         |                                |   |                    |                   |              | to Drawin<br>on Menu to | g Requisiti    | ion.                    |                |                  |                                |
|         |                                |   |                    |                   |              |                         | Continuor      |                         |                |                  |                                |
|         |                                |   |                    |                   |              |                         |                |                         |                |                  |                                |
|         |                                |   |                    |                   |              |                         |                |                         |                |                  |                                |
|         |                                |   |                    |                   |              |                         |                |                         |                |                  |                                |
|         |                                |   |                    |                   |              |                         |                |                         |                |                  |                                |
|         |                                |   |                    |                   |              |                         |                |                         |                |                  |                                |
|         |                                |   |                    |                   |              |                         |                |                         |                |                  |                                |
|         |                                |   |                    |                   |              |                         |                |                         |                |                  |                                |
|         | <b>5</b>                       |   | DWR - Internet     | deploy            | Dwr          | Compressed              | 9503025@IFFC   | COMPINV@IFFC            | Oracle JDevelo | Drawing Requis 2 | 🔺 🐝 📷 1:32 PM                  |
|         | W New Micro                    |   | y Untitled - Paint | Summary of Depl   | MANAGEMENT I |                         |                | 3                       |                |                  | Thursday                       |